## **Minke Elkerbout**

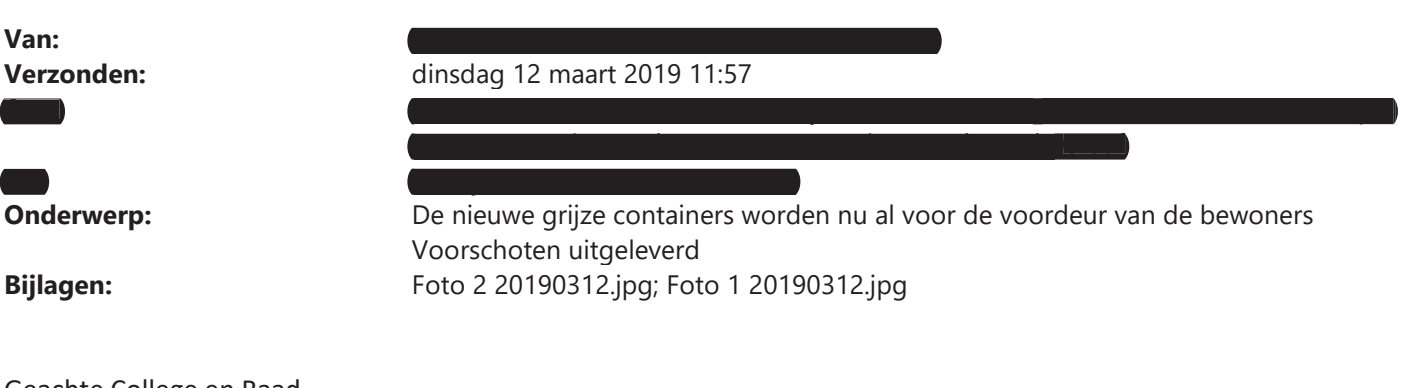

Geachte College en Raad,

Terwijl in de brief van de Gemeente, die geen enkele juridische waarde heeft, gesproken wordt over omwisseling op 20 maart.

Wordt nu door de Gemeente de nieuwe grijze container, met chip die gegevens vastlegt, al verspreid!

Zij worden door de Gemeente op de stoep op het toegangspad van de bewoner gedumpt zodat de bewoner geeneens vrije toegang heeft tot zijn/haar woning. Leuk voor gehandicapte mensen !!!

Een bewoner mag zijn container niet langer dan 24 uur buiten zetten: de Gemeente zet ze zelf een hele week buiten op de stoep Waardoor de stoep ook nog eens geblokkeerd wordt!

En had de verantwoordelijke Wethouder mw. Lamers, de Raad niet beloofd EERST as Donderdag de hele discussie tav het afvalbeleid te bespreken??? Communiceert de Wethouder nog met haar ambtenaren???

Dit is de mentaliteit van het College! Dit zijn weer van die sfeer bepalende acties!

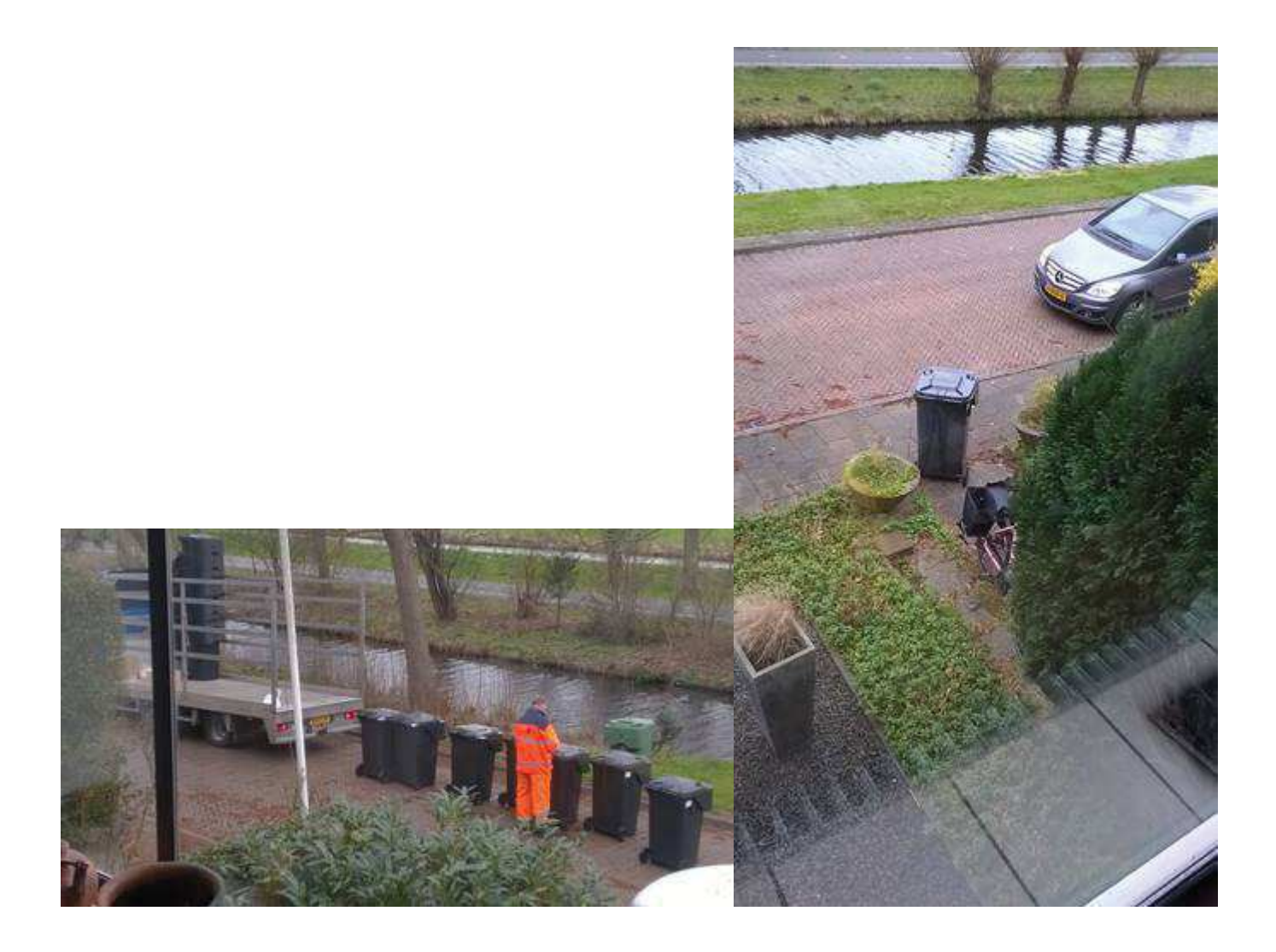

Met vriendelijke groet, Regards

Annemonike Mustert  $+31625191706$